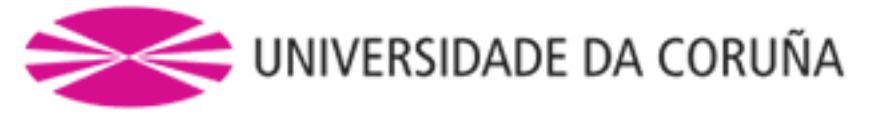

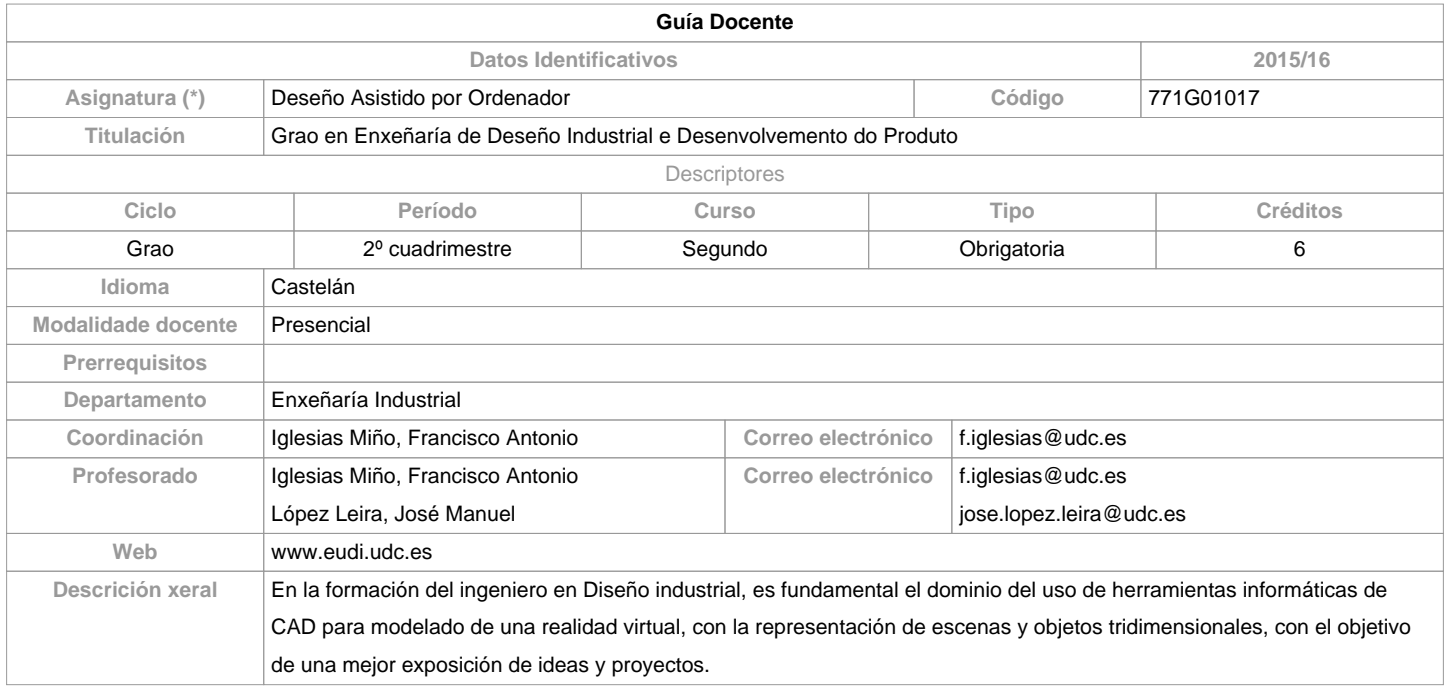

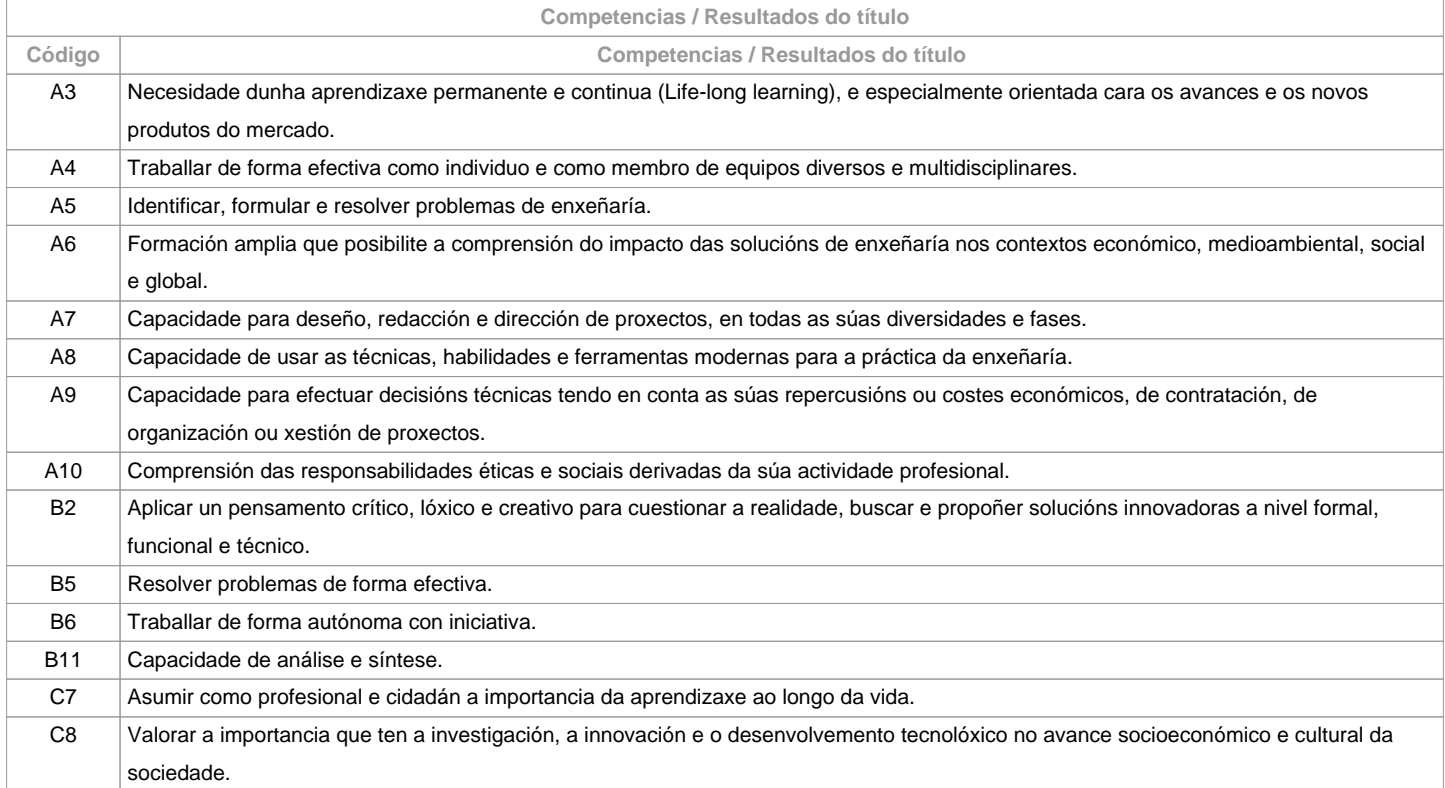

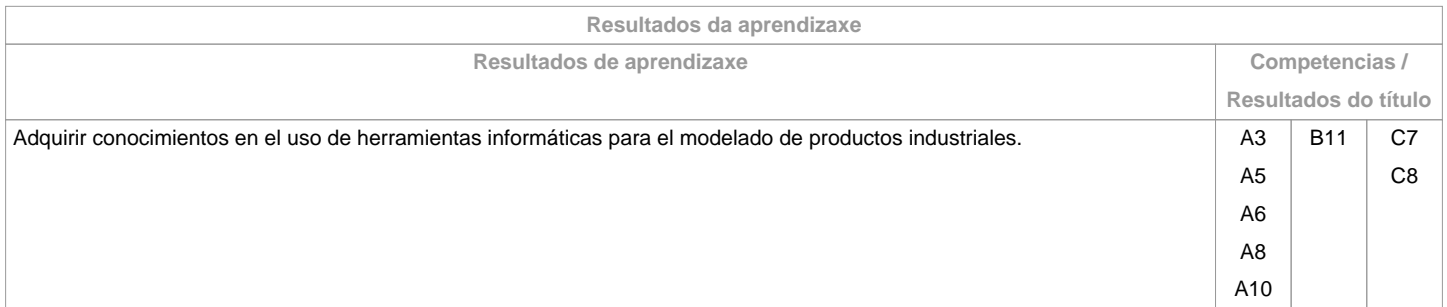

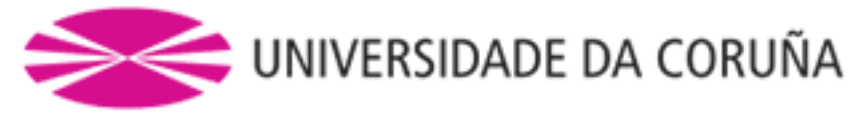

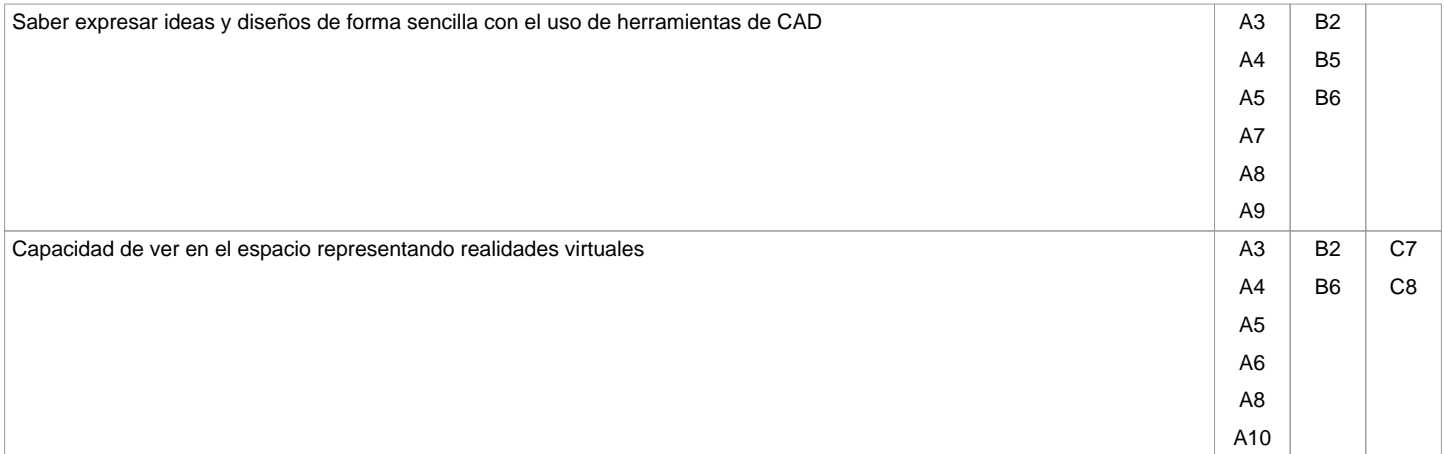

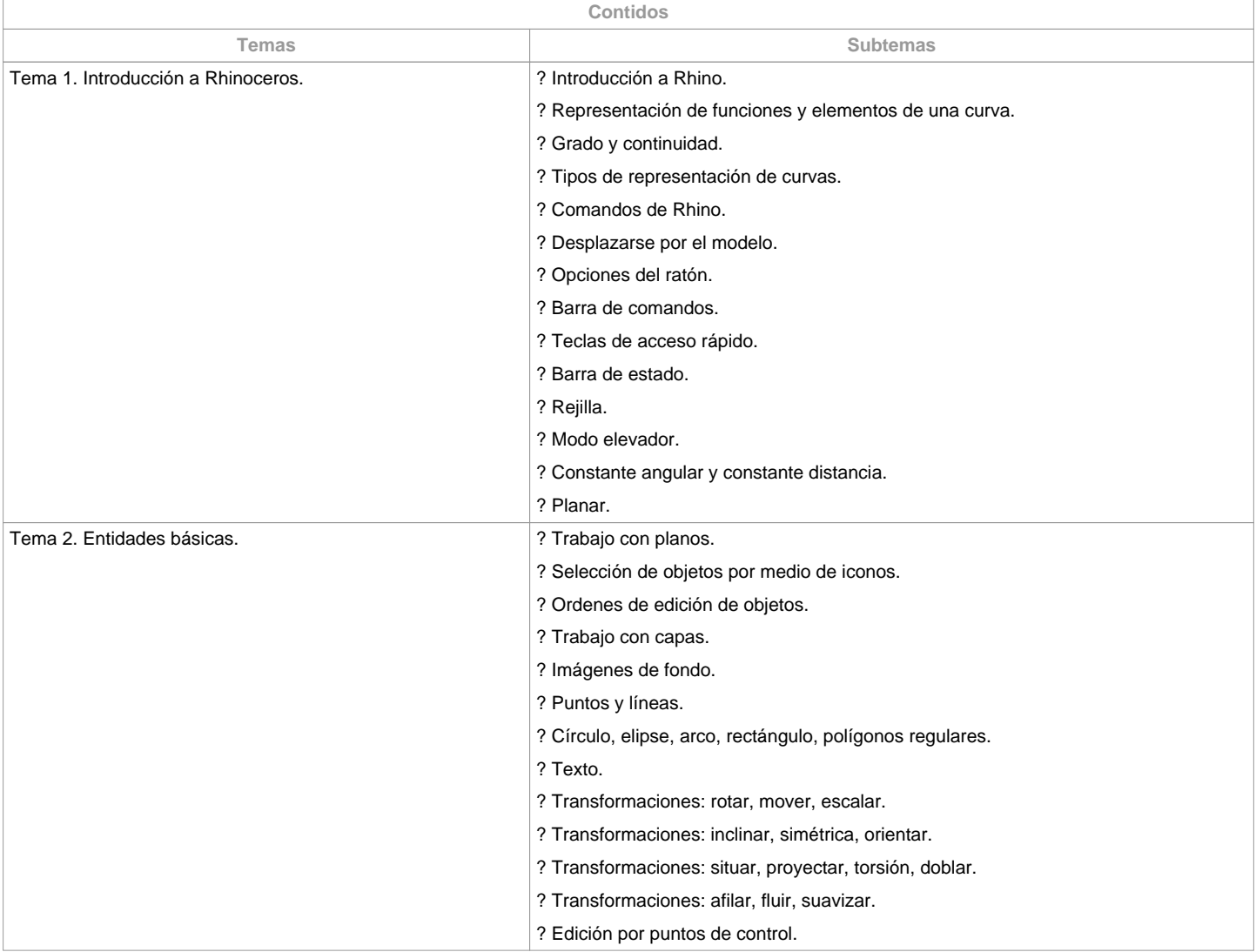

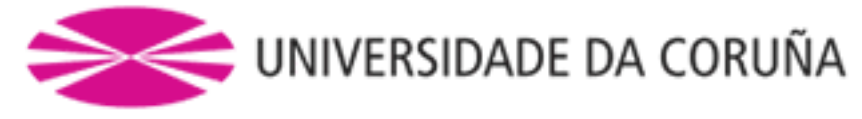

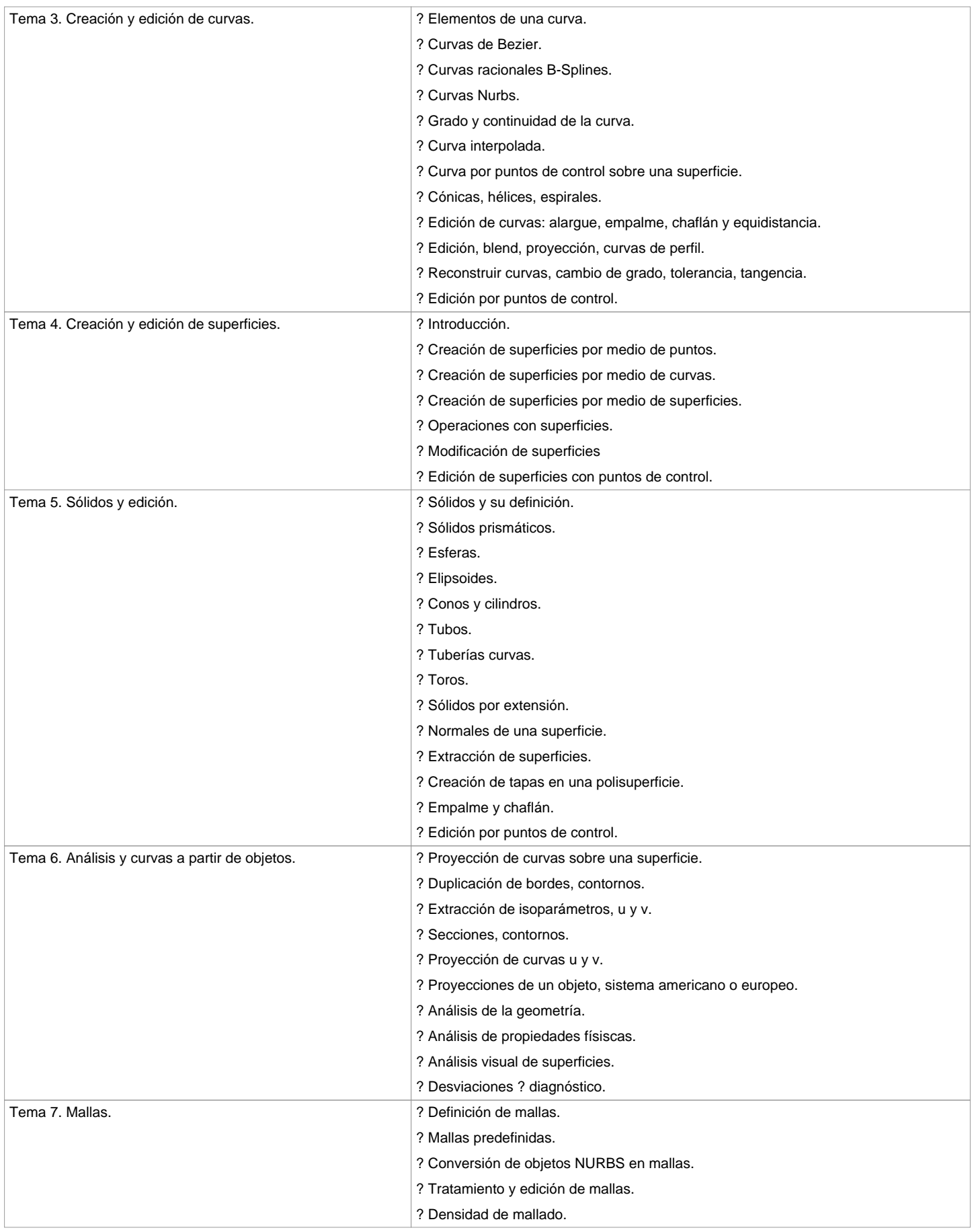

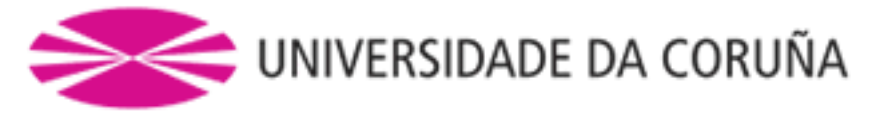

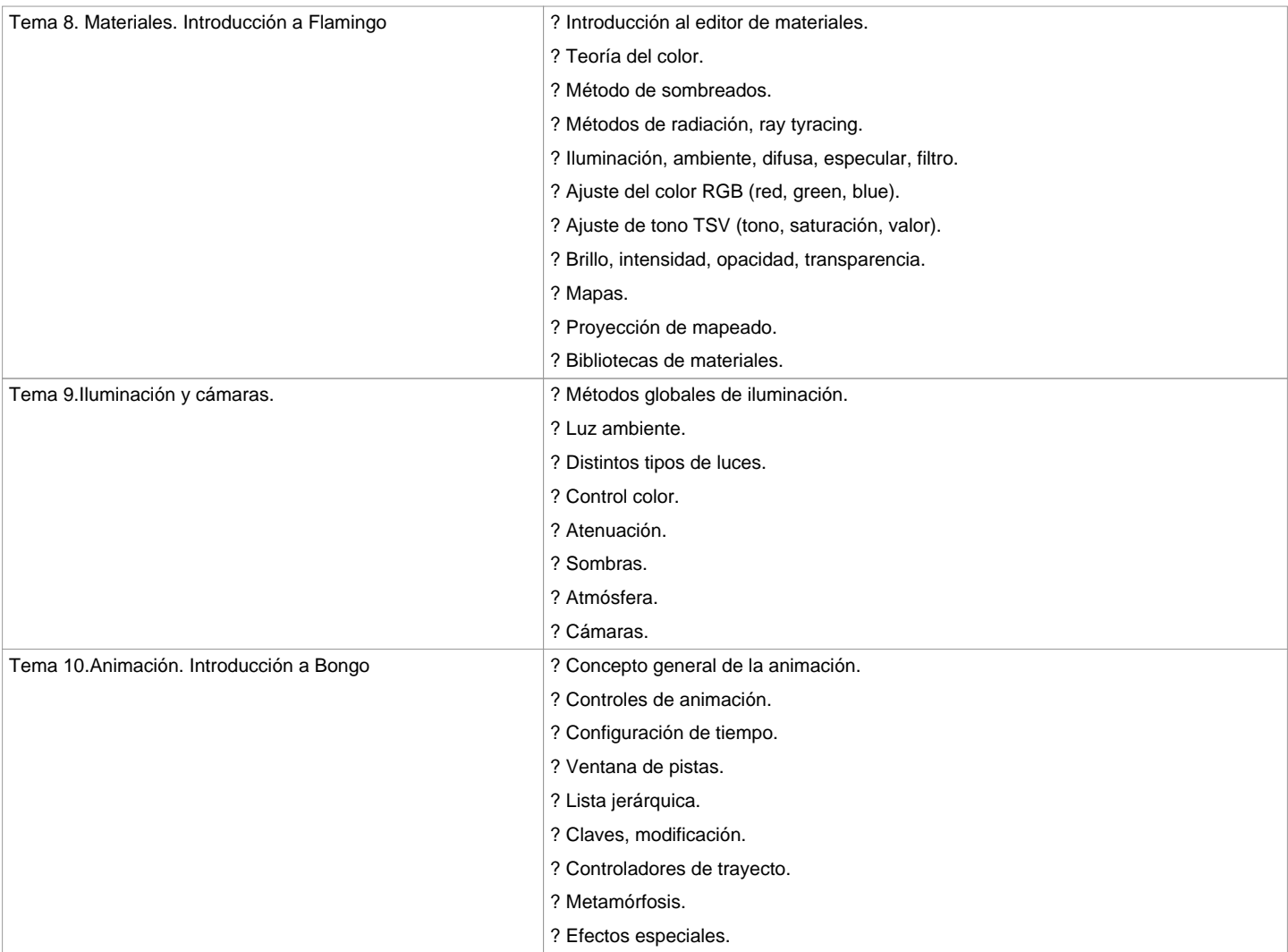

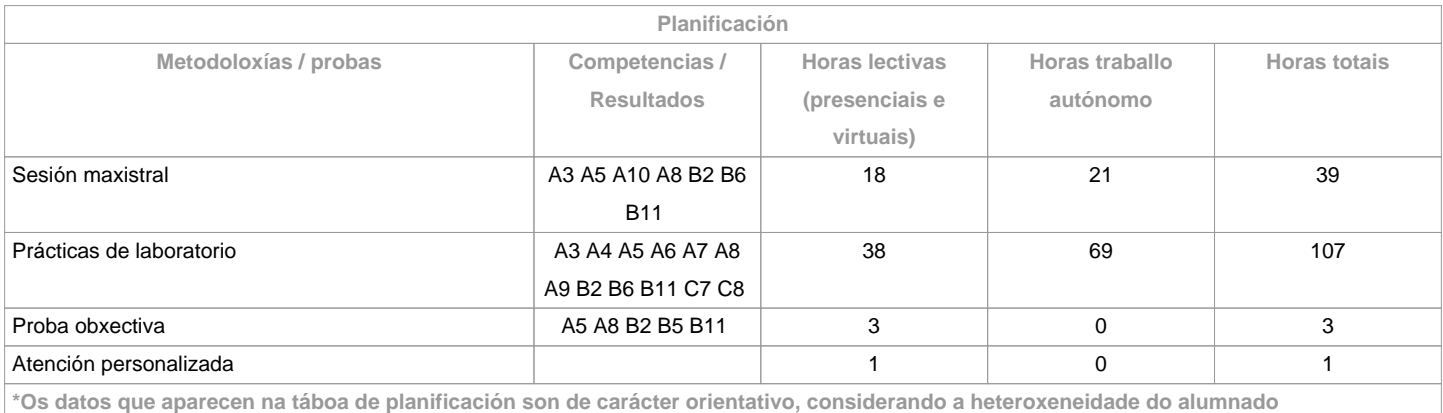

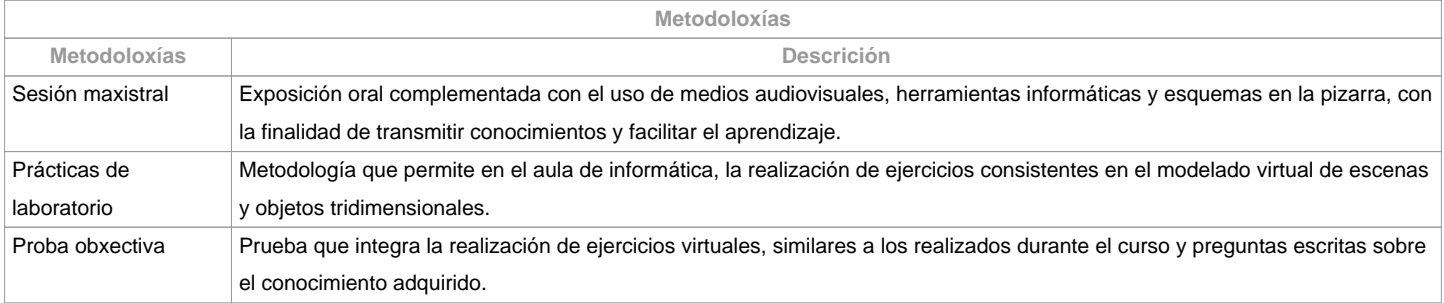

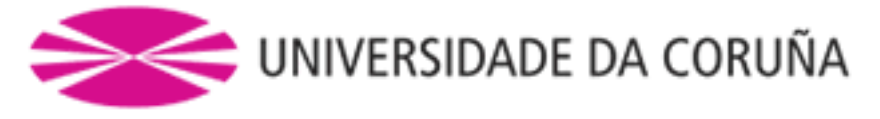

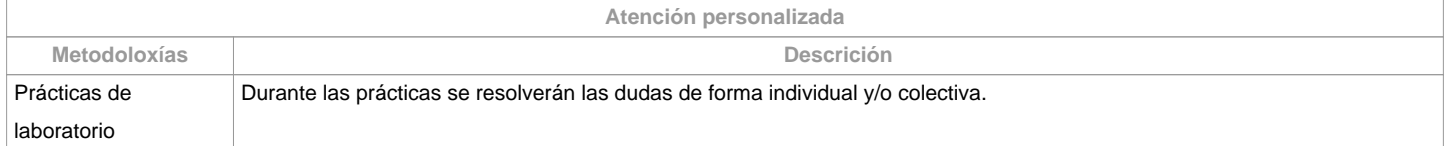

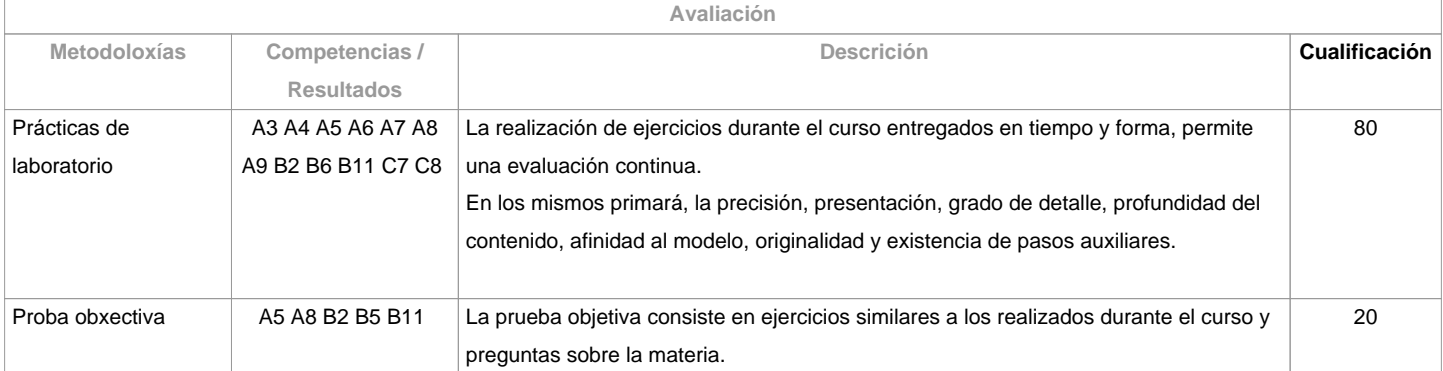

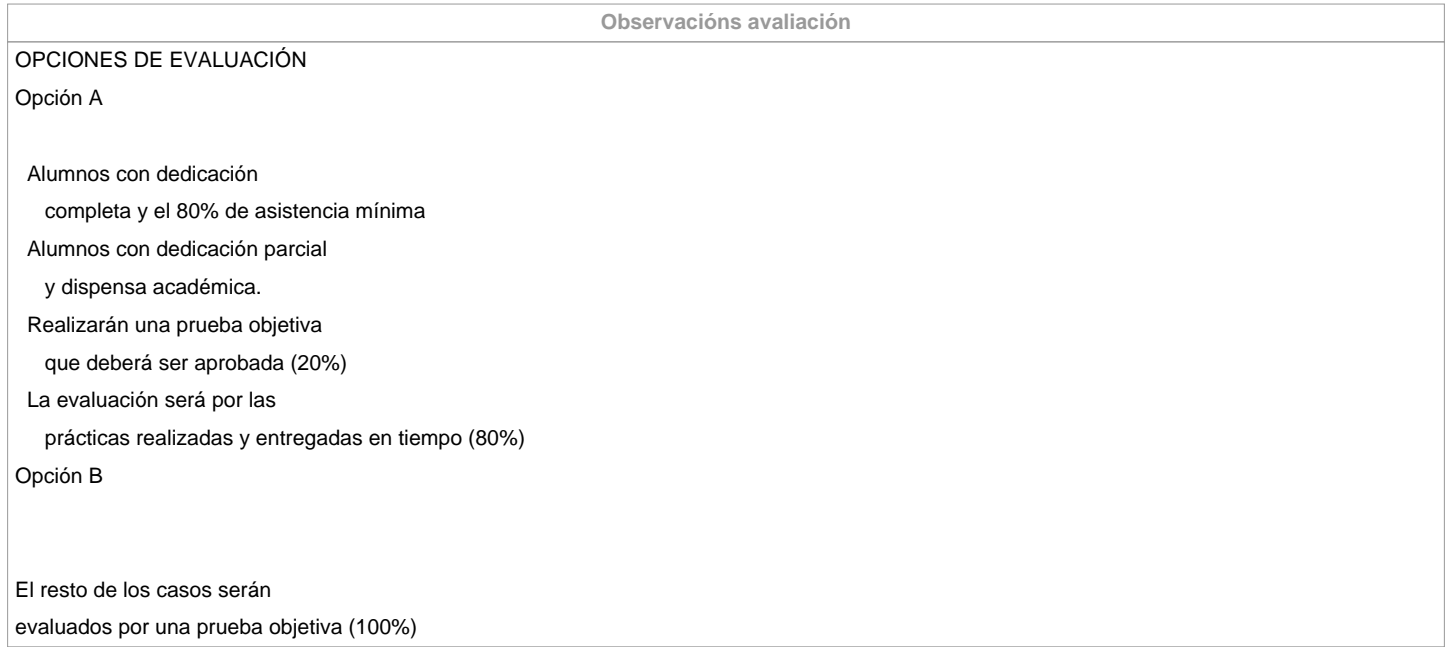

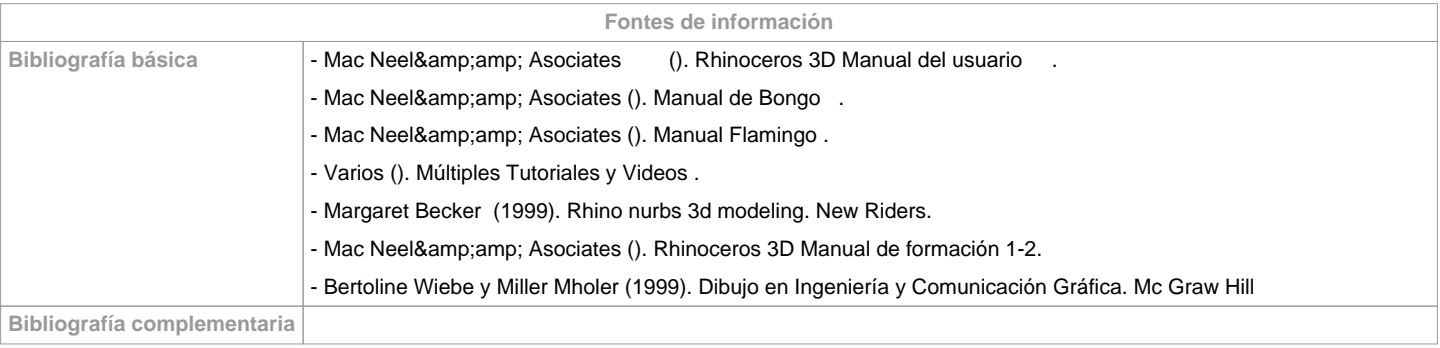

**Recomendacións Materias que se recomenda ter cursado previamente** Informática Básica/771G01012 Expresión Gráfica/771G01015 Expresión Gráfica Aplicada/771G01016 **Materias que se recomenda cursar simultaneamente**

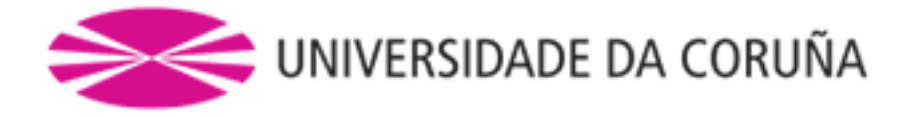

**Materias que continúan o temario**

**Observacións**

**(\*)A Guía docente é o documento onde se visualiza a proposta académica da UDC. Este documento é público e non se pode modificar, salvo casos excepcionais baixo a revisión do órgano competente dacordo coa normativa vixente que establece o proceso de elaboración de guías**